# Getting the most out of your trial

(—) Soundtrap for Education by Spotify

### Invite your colleagues

The best way to explore Soundtrap is to do it with other teachers! Go to the EDU Admin tab to find the different ways to <u>invite teachers to join your trial account.</u>

# Roster your students

We've made it easy to create logins for your students. Whether you are using <u>Google</u> <u>Classroom</u>, <u>Canvas</u>, or <u>Schoology</u>, students can get started with just a few clicks. Don't use those systems? No problem! Try using an <u>invite code</u> or <u>uploading a .csv file</u> to create student accounts.

# **Create collaboration groups**

The groups you create in Soundtrap will define how your students can collaborate with one another. In order to invite others and collaborate on projects, students and teachers need to be in a group together. You can be in multiple groups at the same time, so you can <u>create groups</u> that align with your class schedule, or special groups for collaboration across classrooms!

# **Explore the Studio**

The Soundtrap Studio comes with over 650 virtual instruments and over 7,000 loops to create with. The best way to learn the studio is to click and explore, but if you want more help, check out our tutorials on Youtube.

# Collaboration vs. Assignment

There are two different ways to start projects for students in Soundtrap. The <u>Create an Assignment</u> option will make a copy of your project for each student and make you a collaborator on each copy. The Start a Collaboration option will start a blank project and invite your students to all collaborate on the same project, in real-time.

# Become an expert

What to take your learning to the next level? Complete the <u>Soundtrap Certified Educator Course!</u> It's free to enroll and will teach you everything you need to know to implement Soundtrap in your classroom.

### Attend a webinar

The Soundtrap Team has a robust schedule of free <u>webinars and office hours</u> that you can attend. Sign up for a session to learn about something new, or find some time to chat with an Education Specialist to brainstorm on some new ways to inspire your students on Soundtrap.

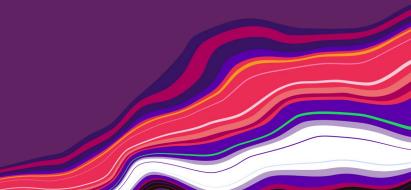